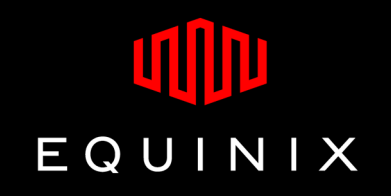

# **Equinix Internet Exchange**

Subnet Expansion

Vijayakumar SVijay.s@ap.equinix.com

#### **Equinix Internet Exchange – Old architecture**

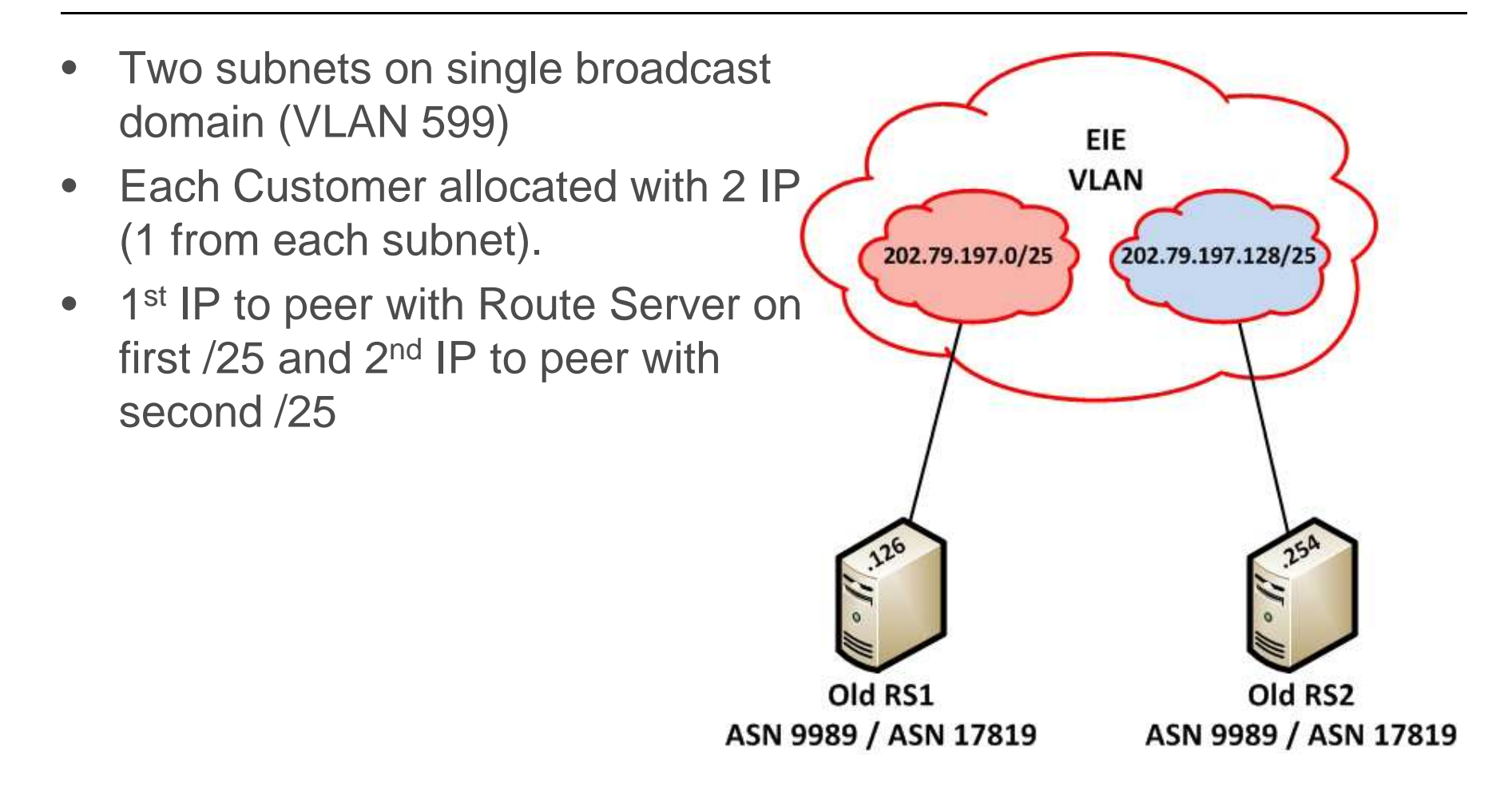

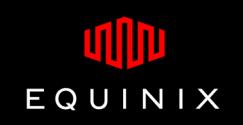

#### **Drawbacks on old setup**

- • Complicated scripting to automate on Quagga route servers
- • Operational challenge (Eg: view entire configuration to find a line)
- •IPv6 not supported on old version

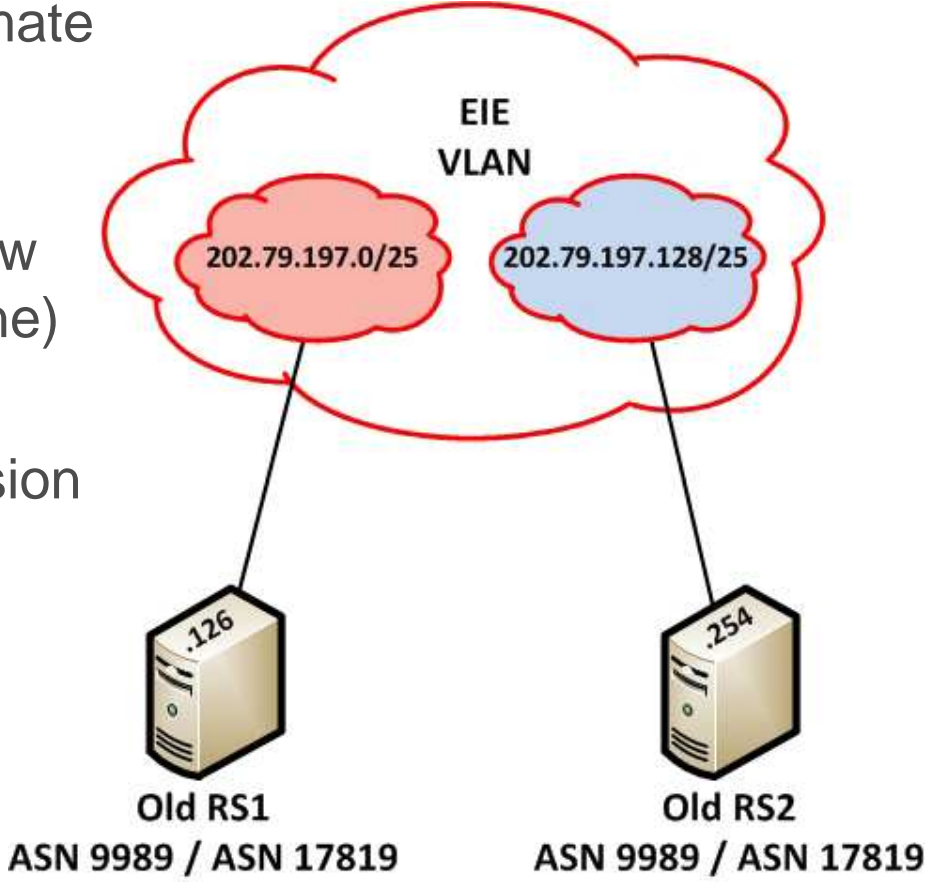

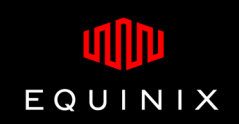

#### **Equinix Internet Exchange – Changes planned**

- • Single Global ASN for Multi Lateral peering (ASN 24115)
- • Expand IPv4 peering subnet from /25 to /24 net mask
- $\bullet$  Install new route server platform (OpenBGPd) to support both IPv4 and IPv6
- •Allow Transparent AS by default
- • Allow Community based traffic manipulation
- •Implementation of prefix filtering

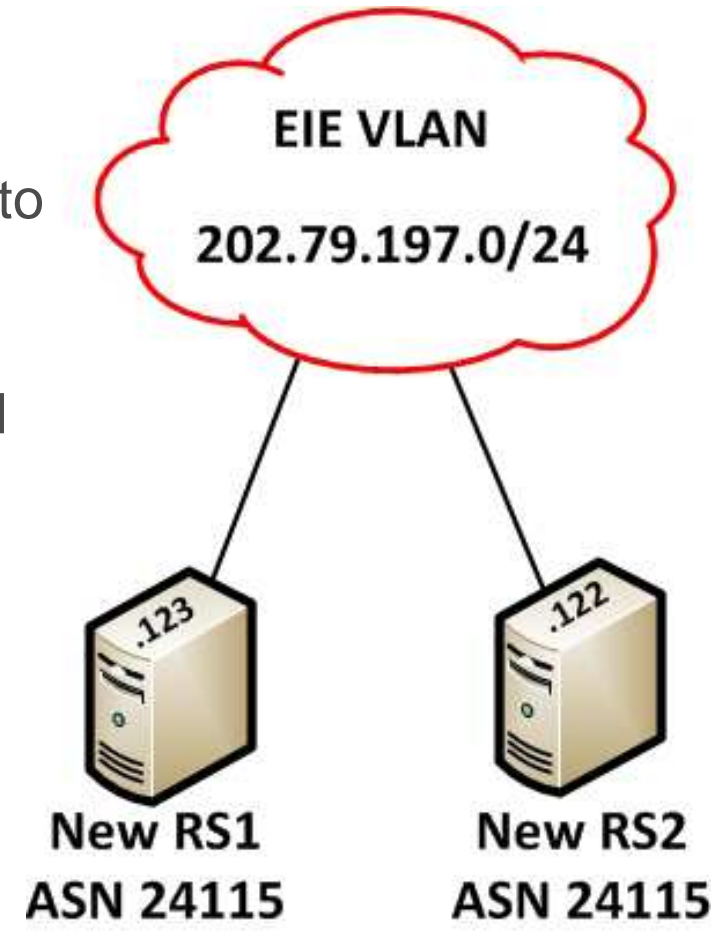

EQUINIX

## **Subnet Expansion – Step 1**

- •Install two new route servers
- •Use ASN 24115
- • Configure new RS with /24 subnet mask.
- • Notify customers to Change their subnet mask to /24 and build additional peering to New RS1 and RS2.

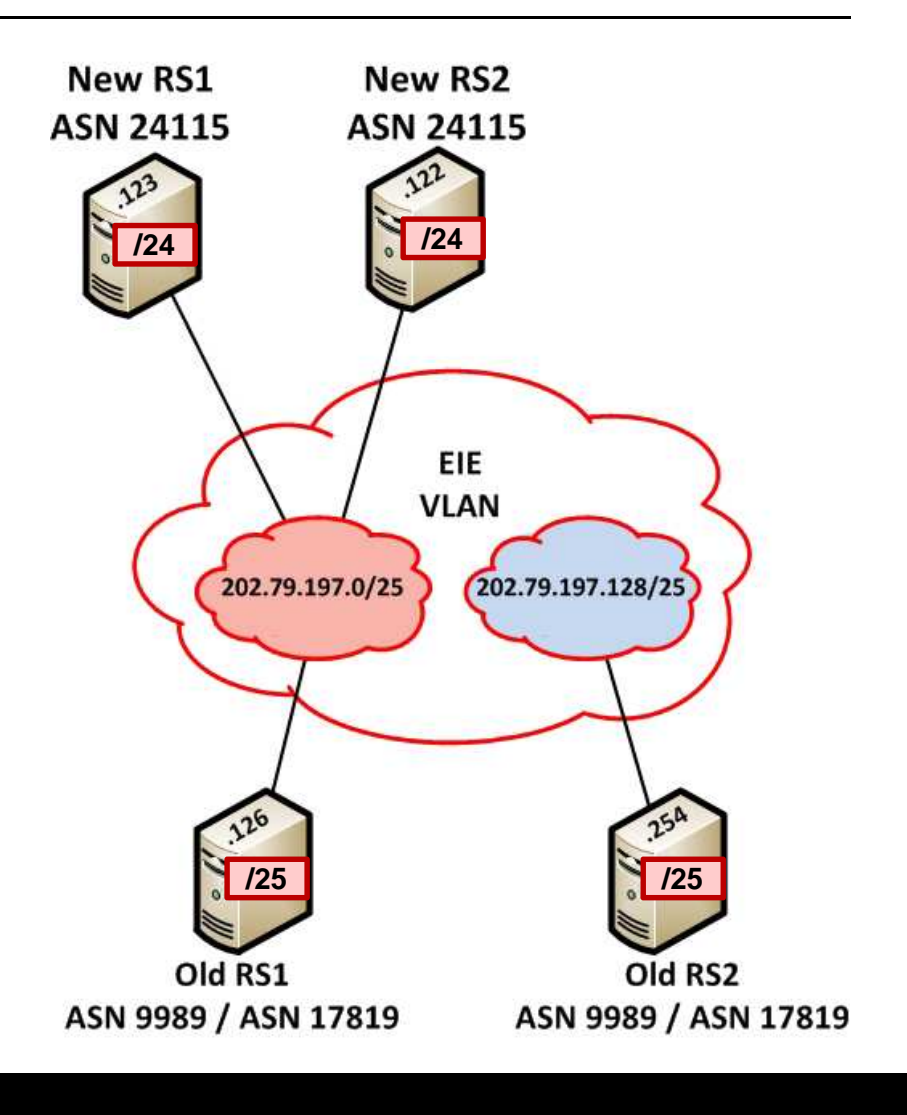

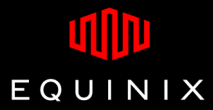

## **Subnet Expansion – Step 2**

- • Maintenance day 1
	- • Change subnet mask of Old RS1 to /24
	- Shutdown Old RS2 process.
- $\bullet$  Notify customers that are still not changed their subnet mask and setup new peering.
	- $\bullet$ Run ping script from RS(s)
	- $\bullet$ Check ARP table

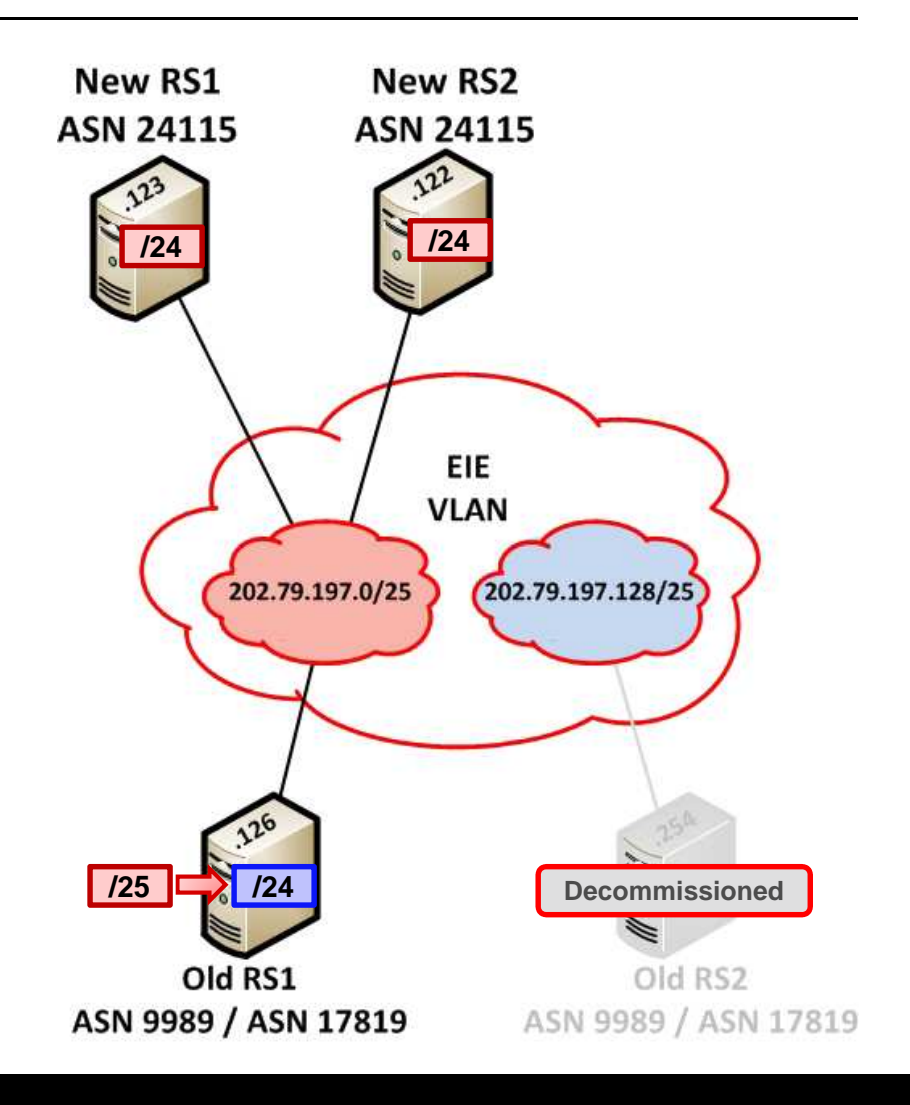

# **Subnet Expansion – Step 3**

- • Maintenance day 1
	- • Change subnet mask of RS1 to /24
	- Shutdown RS2
- • Notify customers that are still not changed their subnet mask and setup new peering.
- $\bullet$  Maintenance day 2
	- $\bullet$ Shutdown old RS1 process

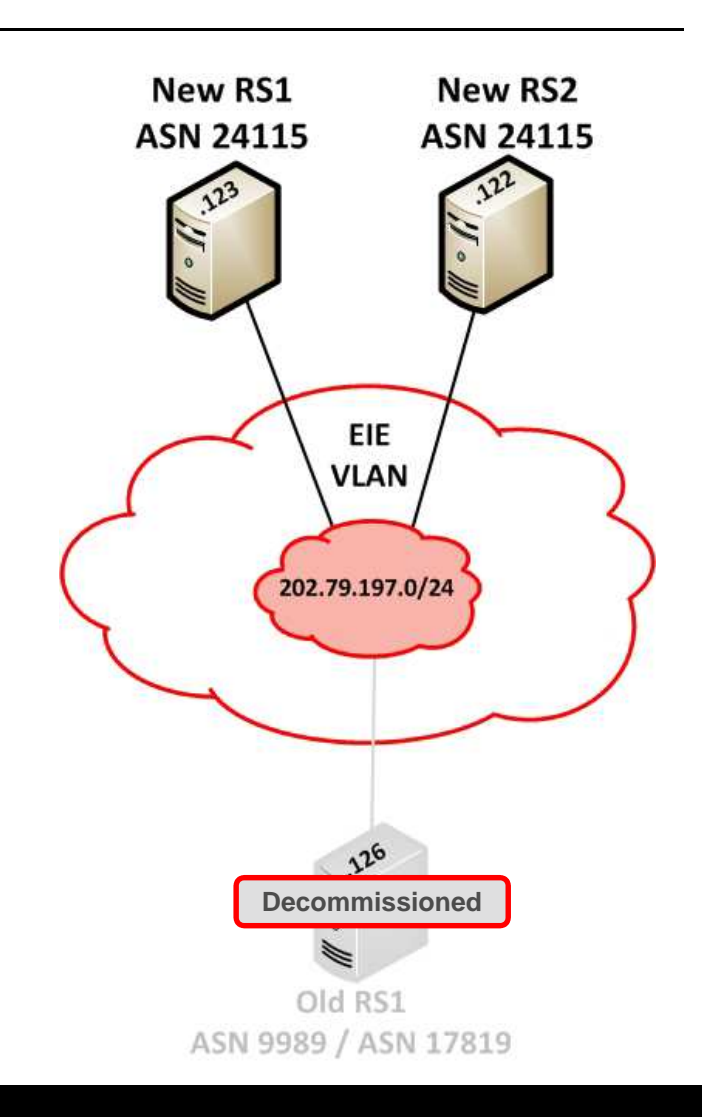

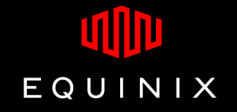

## **Equinix Internet Exchange – Problems & Solutions**

- $\bullet$  ARP Poisoning
	- Advised customers to disable "proxy arp"

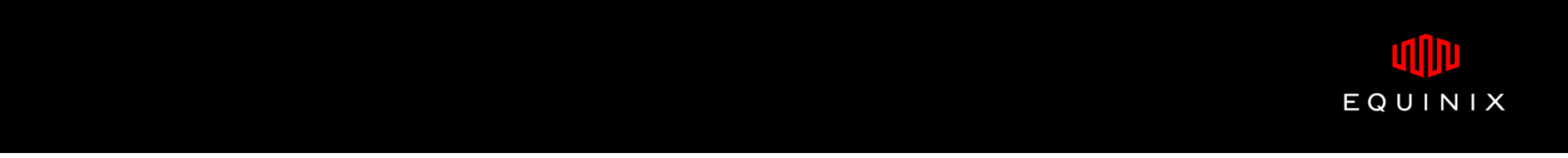

#### **Equinix Internet Exchange – Problems & Solutions**

- $\bullet$  ARP Poisoning
	- $\bullet$ Advised customers to disable "proxy arp"
- $\bullet$  Customer equipment not supporting Transparent AS
	- Added "prepend-self" into neighbor configuration

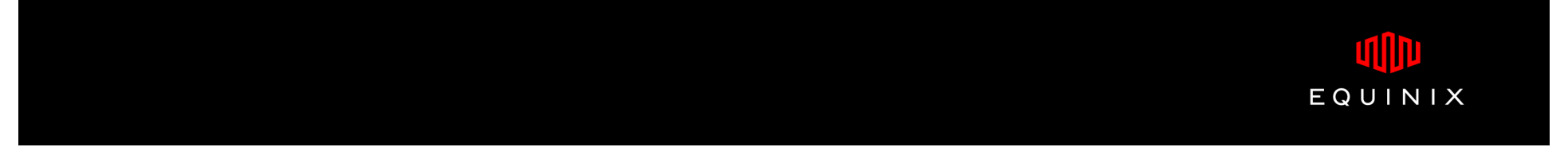

#### **Equinix Internet Exchange – Problems & Solutions**

- $\bullet$  ARP Poisoning
	- $\bullet$ Advised customers to disable "proxy arp"
- $\bullet$  Customer equipment not supporting Transparent AS
	- Added "prepend-self" into neighbor configuration $\bullet$
- $\bullet$  BGP doesn't come up, RS shows error log
	- neighbor xx.xx.xx.xx (Customer): received notification: error  $\bullet$ in UPDATE message, AS-Path unacceptable
	- Advise customer to configure "no bgp enforce-first-as"

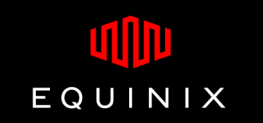

#### **Subnet Expansion – Problems & Solutions**

- • ARP Poisoning
	- $\bullet$ Advised customers to disable "proxy arp"
- • Customer equipment not supporting Transparent AS
	- Added "prepend-self" into neighbor configuration $\bullet$
- $\bullet$  BGP doesn't come up, RS shows error log
	- neighbor xx.xx.xx.xx (Customer): received notification: error  $\bullet$ in UPDATE message, AS-Path unacceptable
	- Advise customer to configure "no bgp enforce-first-as"
- $\bullet$ Customer not releasing the 2<sup>nd</sup> IP Address
	- $\bullet$ Monitor RS "arp table" and remind customer to release the IP.

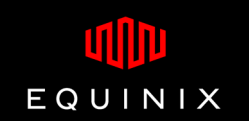

## **Equinix Internet Exchange Communities**

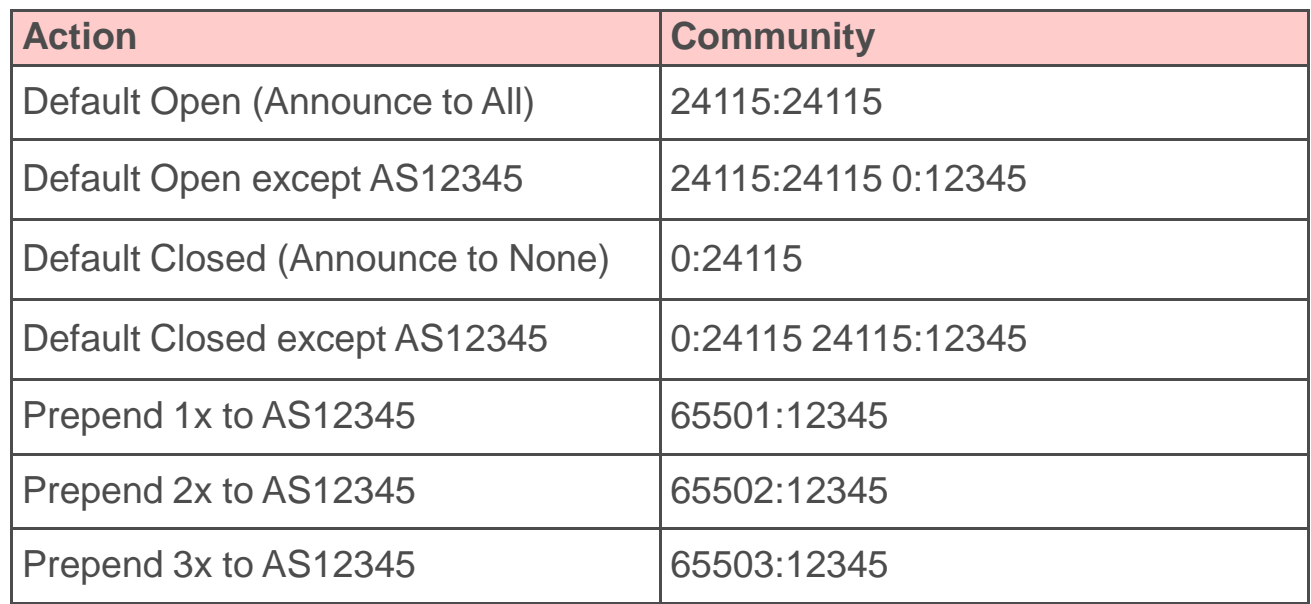

For details and Example configuration:

https://ix.equinix.com/public.action?action=mlpCommunityInfo

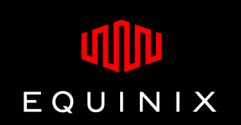

# **Questions ?**

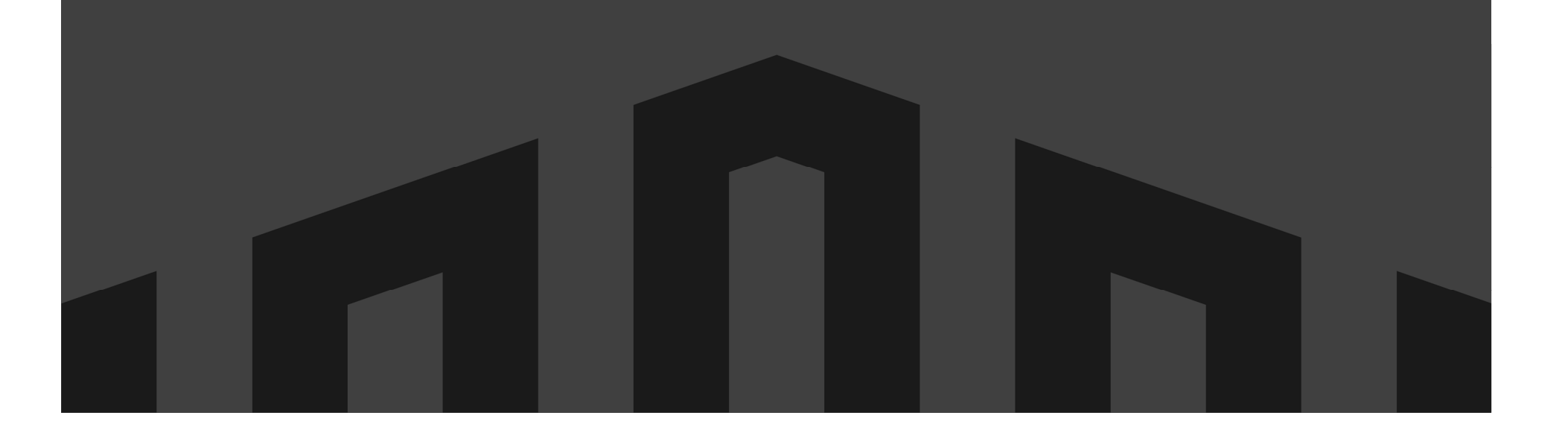